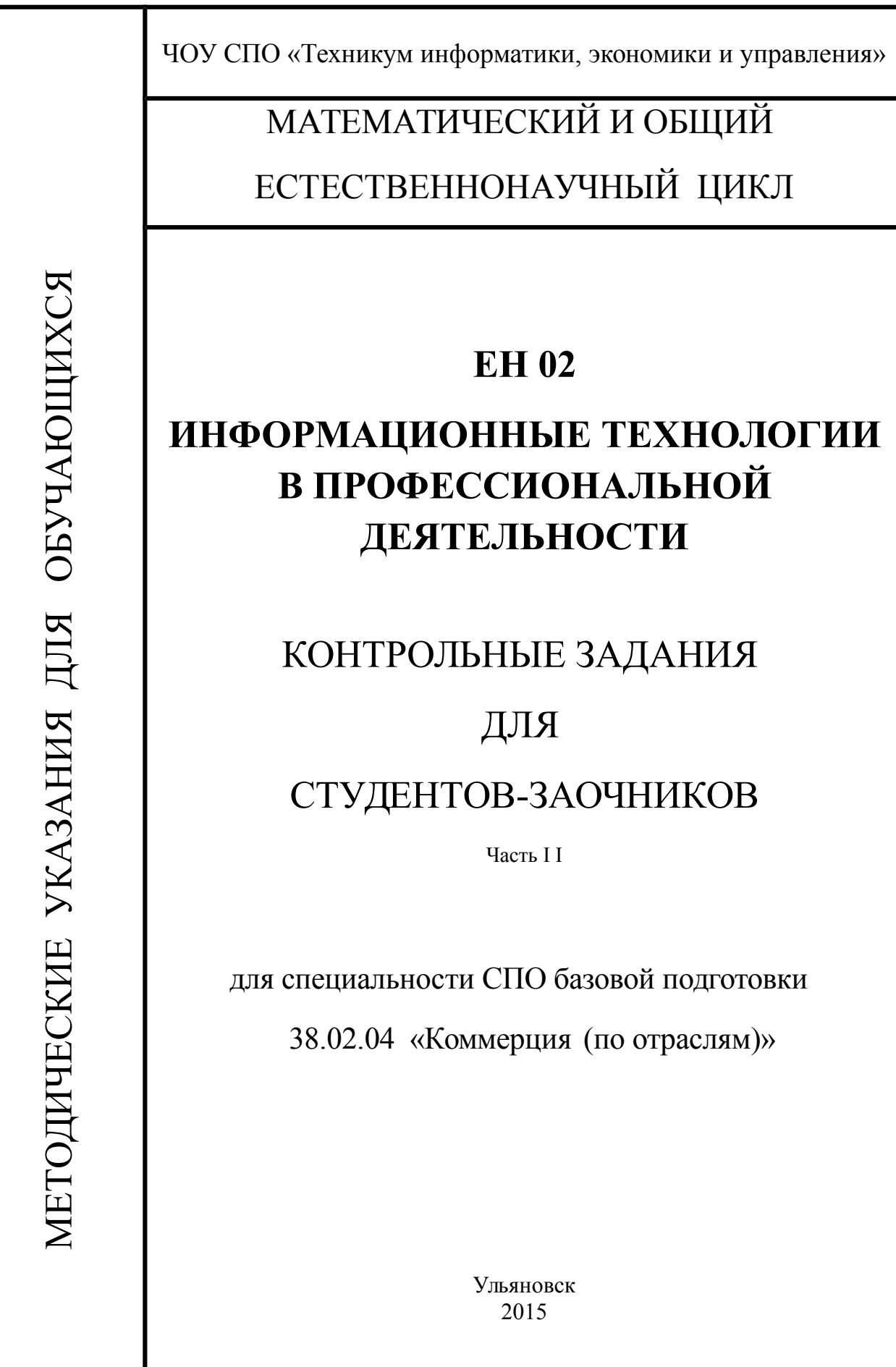

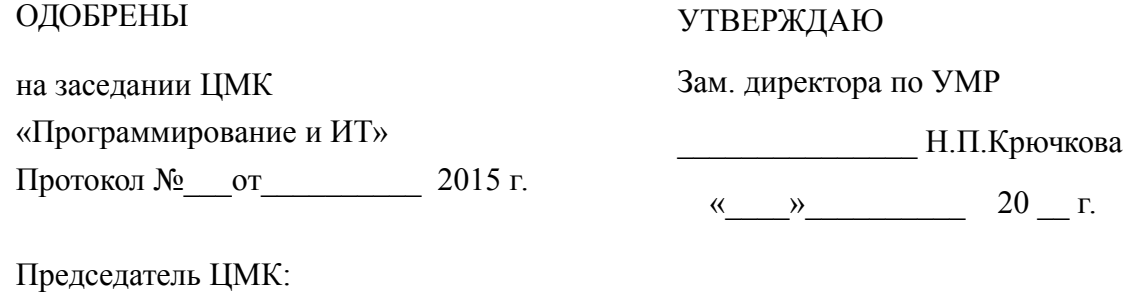

 $\frac{1}{2}$  ,  $\frac{1}{2}$  ,  $\frac{1}{2}$  ,  $\frac{1}{2}$  ,  $\frac{1}{2}$  ,  $\frac{1}{2}$  ,  $\frac{1}{2}$  ,  $\frac{1}{2}$  ,  $\frac{1}{2}$ 

РАЗРАБОТЧИК: Дубовик И.Б., преподаватель первой категории информационных дисциплин Ульяновского авиационного колледжа.

# **СОДЕРЖАНИЕ**

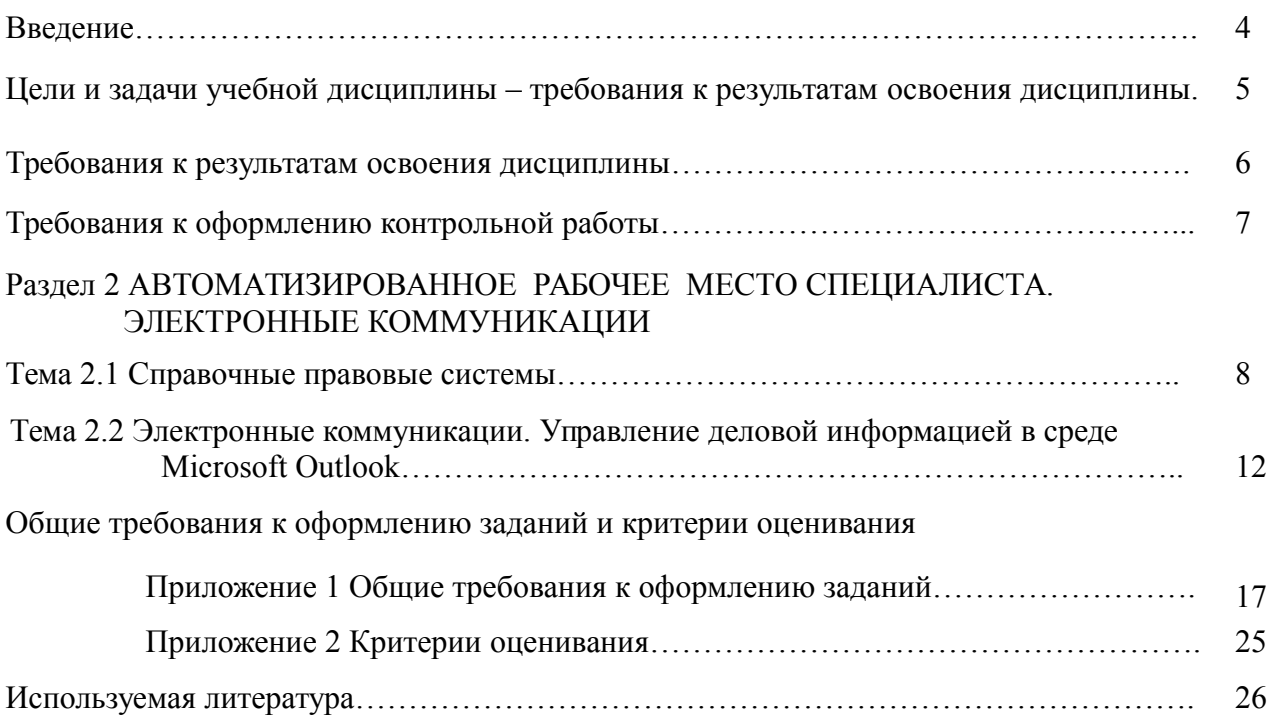

# **ВВЕДЕНИЕ**

Контрольные задания составлены в соответствии с ФГОС СПО по специальности базовой подготовки 38.02.04 «Коммерция» и предназначены для студентов-заочников.

Информационная технология является наиболее важной составляющей процесса использования информационных ресурсов общества. В современном обществе основным техническим средством технологии переработки информации служит персональный компьютер, который существенно повлиял как на концепцию построения и использования технологических процессов, так и на качество результатной информации.

Специалист обязан грамотно использовать информационная технология в своей профессиональной деятельности.

### ЦЕЛИ И ЗАДАЧИ УЧЕБНОЙ ДИСЦИПЛИНЫ – ТРЕБОВАНИЯ К РЕЗУЛЬТАТАМ ОСВОЕНИЯ ДИСЦИПЛИНЫ

*В результате освоения учебной дисциплины обучающийся* ДОЛЖЕН УМЕТЬ:

- У1 использовать информационные ресурсы для поиска и хранения информации;
- У2 обрабатывать текстовую и табличную информацию;
- У3 использовать деловую графику и мультимедиа-информацию;
- У4 создавать презентации;
- У5 применять антивирусные средства защиты информации;
- У6 читать (интерпретировать) интерфейс специализированного программного обеспечения, находить контекстную помощь, работать с документацией;
- У7 применять специализированное программное обеспечение для сбора, хранения и обработки информации в соответствии с изучаемыми профессиональными модулями;
- У8 пользоваться автоматизированными системами делопроизводства;
- У9 применять методы и средства защиты информации;

### *В результате освоения учебной дисциплины обучающийся* ДОЛЖЕН ЗНАТЬ:

- З1 основные методы и средства обработки, хранения, передачи и накопления информации компьютера;
- З2 основные компоненты компьютерных сетей, принципы пакетной передачи данных, организацию межсетевого взаимодействия;
- З3 назначение и принципы использования системного и программного обеспечения;
- З4 технологию поиска информации в информационно-телекоммуникационной сети"Интернет" (далее - сеть Интернет);
- З5 принципы защиты информации от несанкционированного доступа;
- З6 правовые аспекты использования информационных технологий и программного обеспечения;
- З7 основные понятия автоматизированной обработки информации;
- З8 направления автоматизации бухгалтерской деятельности;
- З9 назначение, принципы организации и эксплуатации бухгалтерских информационных систем;
- З10 основные угрозы и методы обеспечения информационной безопасности.

### ТРЕБОВАНИЯ К РЕЗУЛЬТАТАМ ОСВОЕНИЯ ДИСЦИПЛИНЫ

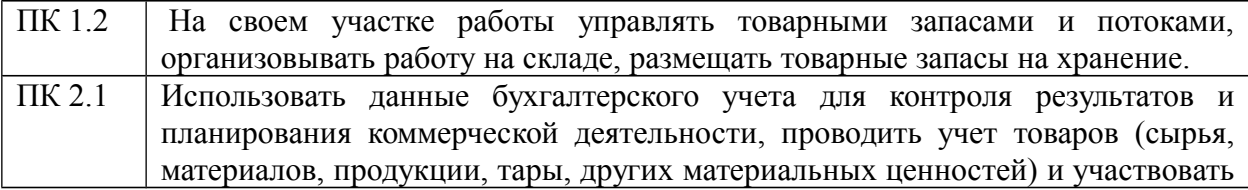

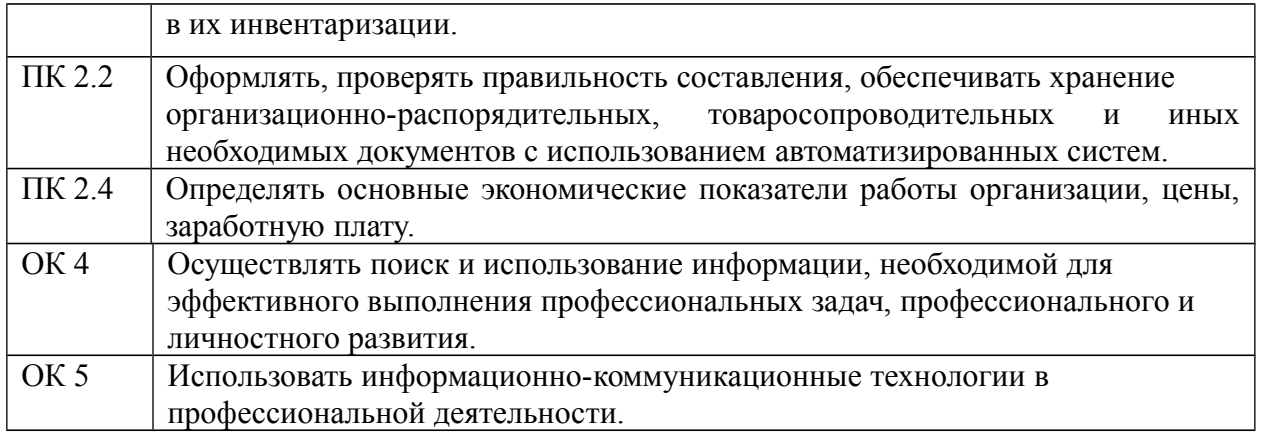

Итоговая аттестация выполняется в форме *ЭКЗАМЕНА.*

К экзамену допускаются студенты, выполнившие 4 (четыре) *КОНТРОЛЬГЫЕ РАБОТЫ* и получившие *ЗАЧЕТ* по всем темам дисциплины.

# ТРЕБОВАНИЯ К ОФОРМЛЕНИЮ КОНТРОЛЬНОЙ РАБОТЫ

**Контрольная работа имеет структуру:**

**1 Титульный лист см. приложение 1 (п1, 2)**

**2 Теоретическое задание**

**3 Практическое задание**

#### **4 Ответы к тестовому заданию**

#### **5 Литература см. приложение 1 (п 8)**

Каждый раздел контрольной работы начинается с названия задания Например:

1.Классификация ПЭВМ

……

…<br>……

2. Разработка перечня устройств ввода домашнего компьютера (назначение, характеристики, производитель).

*ПРИМЕЧАНИЕ: если задание выполняется в программе, то указывается имя файла и прикладывается съемный носитель с выполненным заданием.*

3.Проверочный тест *1) а, б 2) ПЭВМ*

4.Литература

# **Раздел 2 АВТОМАТИЗИРОВАННОЕ РАБОЧЕЕ МЕСТО СПЕЦИАЛИСТА. ЭЛЕКТРОННЫЕ КОММУНИКАЦИИ.**

### **Тема 2.1 Справочные правовые системы.**

Теоретическая часть:

1.Общая характеристика систем автоматизации профессиональной деятельности типа АРМ.

2. Классификация АРМ.

3.Требования к технологии АРМ

4.Возможности и ограничения систем автоматизации профессиональной деятельности типа АРМ.

5.История развития справочных правовых систем.

6.Назначение и возможности справочных правовых систем.

7.Достоинства и недостатки справочных правовых систем.

8.Примеры существующих справочных правовых систем на российском рынке.

9.Возможности СПС «КонсультантПлюс».

10.Способы поиска информации в СПС «КонсультантПлюс».

- *Задание 1-10 выполняется письменно требования к оформлению см. приложение1(пункты 2, 3)*
- *Критерии оценивания задания см. приложение2(пункт 4)*

### Практическая часть:

*Найти документы, используя СПС «Консультант Плюс».*

1.Гражданин А. решил заняться индивидуальной предпринимательской деятельностью. Выяснить, какие документы ему необходимо предоставить для государственной регистрации в качестве индивидуального предпринимателя?

1) применить поиск по Правовому навигатору;

2) записать алгоритм поиска;

- 3) записать реквизиты документа(ов);
- 4) предоставить выписку из документа(ов) регламентирующую данную ситуацию.

2.Найти Постановление Правительства РФ от 31.03.2005 N 171 «Об утверждении Положения об осуществлении наличных денежных расчетов и (или) расчетов с использованием платежных карт без применения контрольно-кассовой техники» в следующих трех случаях: а) если известны номер и орган, принявший этот документ; б) если известны дата принятия и орган, принявший этот документ; в) если известно примерное название этого документа.

1) применить любой поиск;

2) записать алгоритм поиска;

3) записать реквизиты документа(ов);

4) предоставить выписку из документа(ов), регламентирующую данную ситуацию.

3.Как известно, в нашей стране была введена система страхования вкладов граждан в банках. Найти документы, регламентирующие предельный размер возмещения по вкладу.

1) применить поиск «Текст документа»;

2) записать алгоритм поиска;

3) записать реквизиты документа(ов);

4) предоставить выписку из документа(ов), регламентирующую данную ситуацию.

4.Определить, может ли одна коммерческая организация предоставить другой безвозмездно в собственность компьютер.

1) применить поиск «Текст документа»;

2) записать алгоритм поиска;

3) записать реквизиты документа(ов);

4) предоставить выписку из документа(ов), регламентирующую данную ситуацию.

#### 5.Можен ли гражданин А. обменять приобретенный в магазине не качественный товар?

1) применить любой поиск;

2) записать алгоритм поиска;

3) записать реквизиты документа(ов);

4) предоставить выписку из документа(ов) регламентирующую данную ситуацию.

6.Имеют ли право банки создавать резервы по сомнительным долгам на сумму штрафов по кредитным договорам?

1) применить поиск по Правовому навигатору;

2) записать алгоритм поиска;

3) записать реквизиты документа(ов);

4) предоставить выписку из документа(ов) регламентирующую данную ситуацию.

7. Найти Положение об осуществлении наличных денежных расчетов и (или) расчетов с использованием платежных карт без применения контрольно-кассовой техники.

1) применить любой поиск;

2) записать алгоритм поиска;

3) записать реквизиты документа(ов);

4) предоставить выписку из документа(ов) регламентирующую данную ситуацию.

8.Найти документ, разъясняющий вопрос, оплачивается ли проезд студенту заочного отделения к месту нахождения его высшего учебного заведения для сдачи зачетов и экзаменов.

1) применить любой поиск;

2) записать алгоритм поиска;

3) записать реквизиты документа(ов);

4) предоставить выписку из документа(ов) регламентирующую данную ситуацию.

9.Найти документ, которым утвержден перечень должностных лиц налоговых органов, уполномоченных составлять протоколы об административных нарушениях.

1) применить любой поиск;

2) записать алгоритм поиска;

3) записать реквизиты документа(ов);

4) предоставить выписку из документа(ов) регламентирующую данную ситуацию.

10.Найти документ, регламентирующий ставку налога на прибыль.

1) применить любой поиск;

2) записать алгоритм поиска;

3) записать реквизиты документа(ов);

4) предоставить выписку из документа(ов) регламентирующую данную ситуацию.

- *Задание 1-10 выполняется письменно требования к оформлению см. приложение1(пункты 2)*
- *Критерии оценивания заданий 1-4 см. приложение2 (пункт 3, 4)*

Проверочный тест:

#### *ИНСТРУКЦИЯ: Вставьте термин в предложение.*

**1. АРМ - это совокупность …. обеспечивающих пользователю обработку данных и автоматизацию управленческих функций в конкретной предметной области.**

*ИНСТРУКЦИЯ: Выберите букву, соответствующую варианту правильного ответа.* **2. Совокупность методов, моделей и алгоритмов в АРМ, обеспечивающих обработку данных с получением требуемых результатов называется…**

- а) математическим обеспечением; в) техническим обеспечением;
- б) программным обеспечением; г) организационным обеспечением.

#### *ИНСТРУКЦИЯ: Ответьте на поставленный вопрос.*

**3.Какая информационная система называется справочно – правововой системой?**

### *ИНСТРУКЦИЯ: Выберите букву, соответствующую варианту правильного ответа.* **4. СПС КонсультантПлюс не содержит раздел…**

- 
- а) финансовые консультации; в) бухгалтерская пресса и книги;

б) комментарии законодательства; г) законодательные документы по налогам.

*ИНСТРУКЦИЯ: Выберите букву, соответствующую варианту правильного ответа.* **5. Инструмент «История поиска» в СПС «КонсультантПлюс» применяется для поиска …**

а) исторических документов;

б) документов по последней дате открытия;

в) истории создания документов.

г) поиск документов на экране после выбора рабочей базы.

#### *ИНСТРУКЦИЯ: Закончите предложение.*

**6.Комплек документов, регламентирующих деятельность специалистов при использовании АРМ в соответствии со своими служебными обязанностями, называется…**

*ИНСТРУКЦИЯ: Выберите букву, соответствующую варианту правильного ответа.* **7.Принцип, сущность которого заключается в том, что система АРМ должна выполнять основные функции независимо от воздействия на нее внутренних и внешних возможных** факторов это принцип...

а) гибкости; в) устойчивости;

б) эффективности; г) системности.

*ИНСТРУКЦИЯ: Ответьте на поставленный вопрос.* **8. Что является задачей справочно-правовой системы?**

*ИНСТРУКЦИЯ: Выберите букву, соответствующую варианту правильного ответа.* **9.В системе КонсультантПлюс основным средством для поиска документов является…**

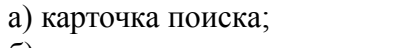

в) карточка атрибутов; б) окно поиска; и поставляют по поставка запроса.

*ИНСТРУКЦИЯ: Выберите букву, соответствующую варианту правильного ответа.* **10.Какое условие нельзя использовать в командах поиска системы КонсультантПлюс…**

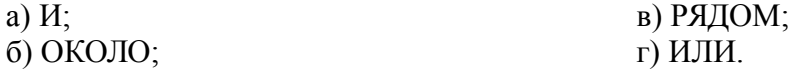

*ИНСТРУКЦИЯ: Выберите букву, соответствующую варианту правильного ответа.* **11. Комплекс средств в АРМ, обеспечивающих выполнение всех операций в рамках используемых ИТ, гарантируя обработку заданных объемов данных к требуемому моменту времени называется…**

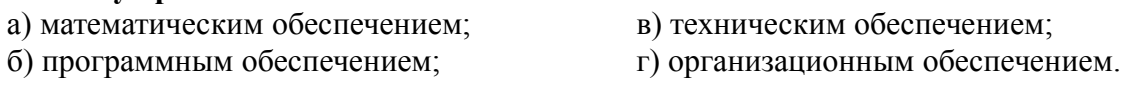

*ИНСТРУКЦИЯ: Выберите букву, соответствующую варианту правильного ответа.*

12.В системе КонсультантПлюс произвольное окончание ключевого слова обозначают символом...

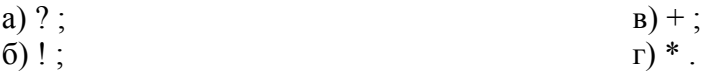

#### ИНСТРУКЦИЯ: Закончите предложение

13. Принцип, сущность которого заключается в приспособляемость системы к возможным перестройкам благодаря модульности построения всех подсистем и стандартизации их элементов называется принципом...

#### ИНСТРУКЦИЯ: Закончите предложение.

14.В программе КонсультантПлюс вставить закладку в документ позволяет команда...

#### ИНСТРУКЦИЯ: Закончите предложение.

15. Принцип, сущность которого заключается в том что APM следует рассматривать как совокупность средств, структура которых определяется функциональным назначением называется принципом...

◆ Критерии оиенивания заданий: тах 5 балла  $N_2$  2, 4, 5, 7, 9, 10, 11, 12 -  $\pi$  0.2 6.:  $N_2$  1, 6, 13, 14, 15 -  $\pi$  0.4 6.:  $N_2$  3, 8-0.6 6. *Отметка*: «5»  $\geq$  81 % (4,75-5 баллов); «4» 61-80 % (3,75-4 баллов) «З» 39-60% (2,75-3,7 баллов) «2» 20-38 % (1,75-2,7 баллов) «1» < 20 % (< 1,75 баллов)

 $\checkmark$  Задание выполняется письменно, вопросы не переписываются. Например:  $16$ ) a.  $6$ 17)  $\Pi$ ЭВМ

### ТЕМА 2.2 Электронные коммуникации. Управление деловой информацией в среде **Microsoft Outlook**

#### Теоретическая часть:

- 1. Компьютерные сети и их классификация.
- 2. Топология компьютерных сетей.
- 3. Основные компоненты компьютерных сетей.
- 4. Режимы передачи данных.
- 5. Принципы пакетной передачи.
- 6. Возможности сети Интернет.
- 7. Приём и передача информации по сети.
- 8. Назначение программы Microsoft Outlook.

9. Правила и последовательность создания новых задач и контактов в Microsoft Outlook.

10. Правила настройки текущего представления объектов в Microsoft Outlook.

 $\checkmark$  Задание 1-10 выполняется письменно требования к оформлению

*см. приложение1(пункты 2, 3)*

*Критерии оценивания задания см. приложение2(пункт 4)*

### Практическая часть:

*Задание выполняется на компьютере в программе MS Outlook. Снимается скрин-шот каждого пункта задания.*

- 1. Открыть программу MS Outlook и осуществить следующие действия:
	- 1).Создать новую задачу. В теме задачи указать «Подготовка к контрольной работе». Установить срок завершения задачи через день после текущей даты. Установить процент готовности 25%.
	- 2).Создать еще одну задачу. В теме задачи указать «Выполнение упражнения». Установить срок завершения задачи через месяц после текущей даты. Установить напоминание за 5 дней до истечения срока.
	- 3).Открыть задачу «Подготовка к контрольной работе» и отметить завершение задачи.
	- 4).Создать заметку. Ввести текст: «Свою фамилию, имя, отчество, адрес электронной почты».
- 2. Открыть программу MS Outlook и осуществить следующие действия:
	- 1).С использованием Календаря запланировать встречу на 13 часов 15 минут следующего дня, после текущей даты. Указать тему «Посещение библиотеки». Назначить продолжительность встречи 1 час.
	- 2).С использованием Календаря запланировать встречу на 15 часов 45 минут на дату, наступающую через 3 дня, после текущей даты. Указать тему «Встреча с друзьями». Назначить продолжительность встречи 2.10 минут.
	- 3).С использованием Календаря запланировать событие на целый день на дату, наступающую через 4 дня, после текущей даты. Указать тему «Поздравление с днем рождения друга». Установить ежегодное повторение данного события.
	- 4).Создать заметку. Ввести текст «Свою фамилию, имя, отчество, адрес электронной почты».
- 3. Открыть программу MS Outlook и осуществить следующие действия:
	- 1) Создать новую задачу. В теме задачи указать «Выполнение домашнего задания». Установить срок завершения задачи через день после текущей даты. Установить процент готовности 50%.
	- 2) Создать еще одну задачу. В теме задачи указать «Написание сообщения». Установить срок завершения задачи через месяц после текущей даты. Установить напоминание за 6 дней до истечения срока.
	- 3) Открыть задачу «Выполнение домашнего задания» и отметить завершение задачи.
	- 4) Создать заметку. Ввести текст «Свою фамилию, имя, отчество, адрес электронной почты».
- 4. Открыть программу MS Outlook и осуществить следующие действия:
	- 1) С использованием Календаря запланировать встречу на 14 часов 45 минут следующего дня. Указать тему «Подготовка к зачету». Назначить продолжительность встречи 1 час.
	- 2) С использованием Календаря запланировать встречу на 13 часов 00 минут на дату, наступающую через 3 дня. Указать тему «Написание контрольной работы». Назначить продолжительность встречи 45 минут.
	- 3) С использованием Календаря запланировать событие на целый день на дату, наступающую через 2 дня. Указать тему «Праздник «Всемирный день студента». Установить ежегодное повторение данного события.
- 4) Создать заметку. Ввести текст «Свою фамилию, имя, отчество, адрес электронной почты».
- 5. Открыть программу MS Outlook и осуществить следующие действия:
	- 1).Создать новую задачу. В теме задачи указать «Исправление контрольных работах». Установить срок завершения задачи через неделю после текущей даты. Установить процент готовности 100%.
	- 2).Создать еще одну задачу. В теме задачи указать «Подготовка к сесссс». Установить срок завершения задачи через месяц после текущей даты. Установить напоминание за 2 дня до истечения срока.
	- 3).Открыть задачу «Исправление контрольных работах» и отметить завершение задачи.
	- 4).Создать заметку. Ввести текст: «Свою фамилию, имя, отчество, адрес электронной почты».
- 6. Открыть программу MS Outlook и осуществить следующие действия:
	- 1).С использованием Календаря запланировать встречу на 10 часов 00 минут следующего дня, после текущей даты. Указать тему «Консультация по дисциплине ИТПД». Назначить продолжительность встречи 1 час 30 мин.
	- 2).С использованием Календаря запланировать встречу на 13 часов 00 минут на дату, наступающую через 3 дня, после текущей даты. Указать тему «Консультация по дисциплине Менеджмент». Назначить продолжительность встречи 1 час 30 мин.
	- 3).С использованием Календаря запланировать событие на целый день на дату, наступающую через 4 дня, после текущей даты. Указать тему «Каникулы». Установить ежегодное повторение данного события.
	- 4).Создать заметку. Ввести текст «Свою фамилию, имя, отчество, адрес электронной почты».
- 7. Открыть программу MS Outlook и осуществить следующие действия:
	- 1) Создать новую задачу. В теме задачи указать «Поиск литературы для написания доклада». Установить срок завершения задачи через день после текущей даты. Установить процент готовности 70%.
	- 2) Создать еще одну задачу. В теме задачи указать «Написание доклада». Установить срок завершения задачи через месяц после текущей даты. Установить напоминание за 10 дней до истечения срока.
	- 3) Открыть задачу «Поиск литературы для написания доклада»» и отметить завершение задачи.
	- 4) Создать заметку. Ввести текст «Свою фамилию, имя, отчество, адрес электронной почты».
- 8. Открыть программу MS Outlook и осуществить следующие действия:
	- 1) С использованием Календаря запланировать встречу на 9 часов 00 минут следующего дня. Указать тему «Обсуждение рабочих вопросов». Назначить продолжительность встречи 30 мин.
	- 2) С использованием Календаря запланировать встречу на 12 часов 00 минут на дату, наступающую через 3 дня. Указать тему «Деловая встреча в кафе «Уют». Назначить продолжительность встречи 1 час.
	- 3) С использованием Календаря запланировать событие на целый день на дату, наступающую через 2 дня. Указать тему «Посещение конференции». Установить ежегодное повторение данного события.
	- 4) Создать заметку. Ввести текст «Свою фамилию, имя, отчество, адрес электронной почты».
- 9. Открыть программу MS Outlook и осуществить следующие действия:
	- 1).Создать новую задачу. В теме задачи указать «Разработка договора». Установить срок завершения задачи через день после текущей даты. Установить процент готовности 80%.
	- 2).Создать еще одну задачу. В теме задачи указать «Подписание договора». Установить срок завершения задачи через 5 дней после текущей даты. Установить напоминание за 2 днея до истечения срока.
	- 3).Открыть задачу «Разработка договора» и отметить завершение задачи.
	- 4).Создать заметку. Ввести текст: «Свою фамилию, имя, отчество, адрес электронной почты».
- 10. Открыть программу MS Outlook и осуществить следующие действия:
	- 1) С использованием Календаря запланировать встречу на 14 часов 00 минут следующего дня. Указать тему «Совещание по текущим вопросам недели». Назначить продолжительность встречи 1 час.
	- 2) С использованием Календаря запланировать встречу на 14 часов 00 минут на дату, наступающую через 7 дней. Указать тему «Доклады сотрудников о выполнении заданий по текущим вопросам недели». Назначить продолжительность встречи 30 минут.
	- 3) С использованием Календаря запланировать событие на целый день на дату, наступающую через 14 дней. Указать тему «Совещание по текущим вопросам недели». Установить ежегодное повторение данного события.
	- 4) Создать заметку. Ввести текст «Свою фамилию, имя, отчество, адрес электронной почты».
	- *Задание 1 10 выполняется в программе*
	- *Критерии оценивания заданий 1- 10 см. приложение 2 (пункт 6)*

Проверочный тест:

*ИНСТРУКЦИЯ: Выберите букву, соответствующую варианту правильного ответа.* **1. Сеть, в которой все компьютеры равноправны, называется…**

- а) двуранговой; в таких в) равноправной;
- б) одноранговой; г) обыкновенной.

*ИНСТРУКЦИЯ: Выберите букву, соответствующую варианту правильного ответа.* **2.Топология компьютерной сети, в которой все компьютеры сети присоединены к центральному узлу называется…**

#### *ИНСТРУКЦИЯ: Закончите предложение.*

**3.Режим передачи данных, осуществляющий попеременный прием и передачу данных, называется…**

#### *ИНСТРУКЦИЯ: Выберите букву, соответствующую варианту правильного ответа.* **4. Сеть, объединяющая компьютеры на небольшой территории внутри одного или нескольких зданий в радиусе 1-2км, называется ...**

а) региональной; в породской; в породской;

б) глобальной; г) локальной.

*ИНСТРУКЦИЯ: Выберите букву, соответствующую варианту правильного ответа.* **5. Пользователь подключаются к сети через компьютеры специальных организаций, которые называются…**

*ИНСТРУКЦИЯ: Выберите букву, соответствующую варианту правильного ответа.* **6. Компьютер, подключенный к сети и обеспечивающий ее пользователей определенными услугами, называется…**

а) сервером; б) хостом; в) рабочей станцией; г) абонентом.

# *ИНСТРУКЦИЯ: Закончите предложение.*

**7. Режим передачи данных, осуществляющий только прием или передачу данных, называется…**

### *ИНСТРУКЦИЯ: Выберите букву, соответствующую варианту правильного ответа.* **8. Компьютерная сеть это…**

а) комплекс компьютерного оборудования; в использование; в) компьютерное соединение;

б) компьютеры, связанные системой передачи данных; г) линиями связи.

*ИНСТРУКЦИЯ: Выберите букву, соответствующую варианту правильного ответа.* **9.Служба Internet, отвечающая за передачу данных между компьютерами с разными операционными системами, называется…**

### *ИНСТРУКЦИЯ: Выберите букву, соответствующую варианту правильного ответа.* **10. Топология сети характеризует…**

а) как работает сеть; в) схему проводных соединений; б) состав технических средств; г) состав используемых программных средств.

### *ИНСТРУКЦИЯ: Ответьте на поставленный вопрос.*

**11. Как классифицируются компьютерные сети по технологии передачи данных?**

#### *ИНСТРУКЦИЯ: Выберите буквы, соответствующие варианту правильного ответа.* **12. Компьютерные сети делятся на классы…**

а) передачи данных, хранения и обработки информации;

б) предприятий, организаций и корпораций;

- в) локальные, региональные и глобальные;
- г) проводные и беспроводные.

### *ИНСТРУКЦИЯ: Ответьте на поставленный вопрос.* **13.Перечислите типы сетевых кабелей.**

*ИНСТРУКЦИЯ: Выберите букву, соответствующую варианту правильного ответа.* **14.Служба Internet, отвечающая за видеосвязь (телеконференции), называется…**

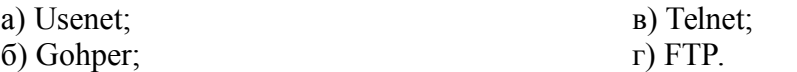

### *ИНСТРУКЦИЯ: Выберите буквы, соответствующие варианту правильного ответа.* **15.Найдите неправильно написанные адреса электронной почты**

a) egor bunich@email.ru; в) egor.bunich@email.ru;

б) egor бунич@email.ru;  $\Gamma$ ) email.ru@egor\_bunich.

 *Критерии оценивания заданий:* max 5 балла № 1, 4, 6, 8, 10, 12, 14, 15 - по 0.2 б.;  $N_2$  2, 3, 5, 7, 9 - по 0.4 б.; № 13, 11 –0.6 б. *Отметка***: «5»** ≥ 81 % (4,75-5 баллов); **«4»** 61-80 % (3,75-4 баллов) **«3»** 39-60% (2,75-3,7 баллов) **«2»** 20-38 % (1,75-2,7 баллов) **«1**» < 20 % ( < 1,75 баллов)

 *Задание выполняется письменно, вопросы не переписываются. Например: 16) а, б 17) ПЭВМ*

Приложение 1

# **ОБЩИЕ ТРЕБОВАНИЯ К ОФОРМЛЕНИЮ ЗАДАНИЙ**

*1. Требования к оформлению титульного листа* 

ПРИМЕР:

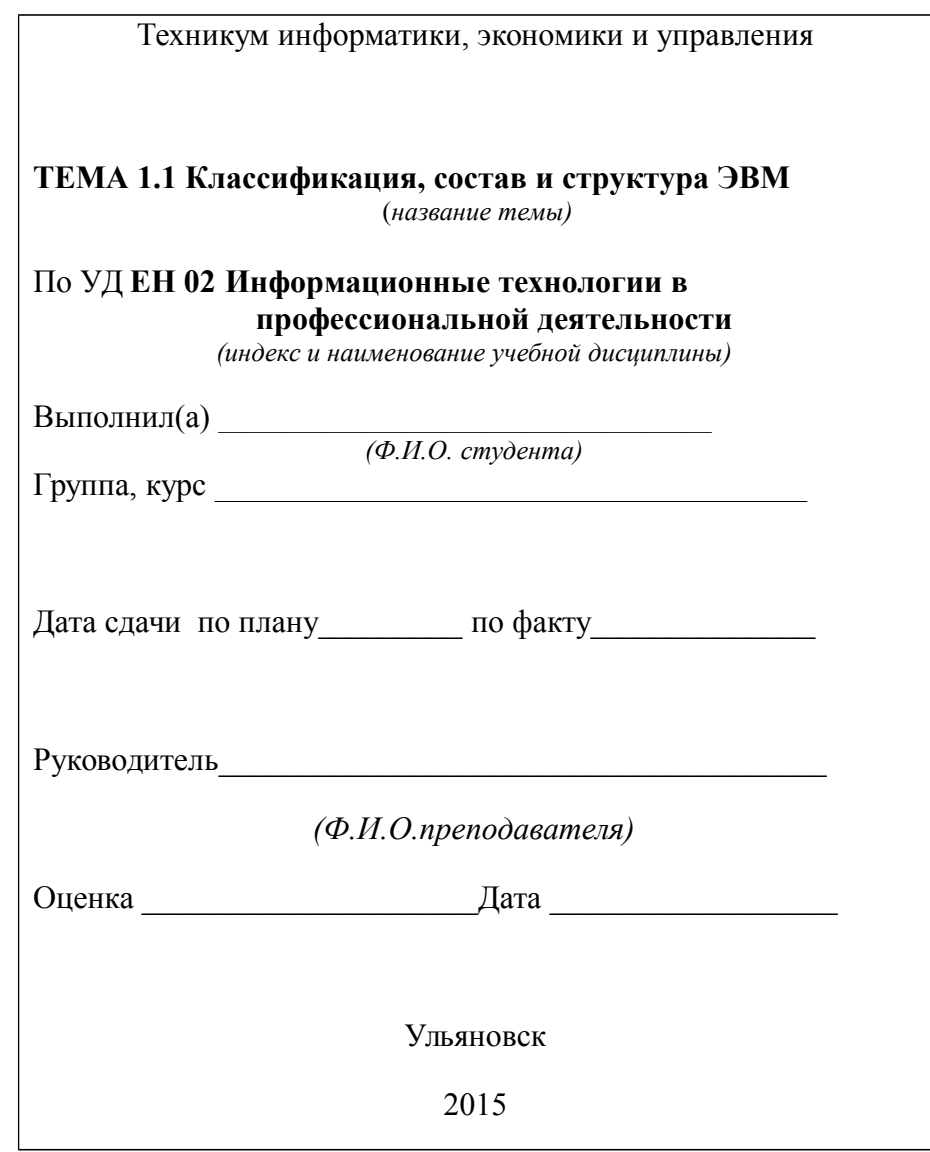

2. Требования к тексту: формат А4, выполненного в текстовом редакторе «Microsoft Word» (шрифт «Times New Roman» № 12 через 1 интервал). Поля: сверху 2 см, снизу 2 см, слева 3 см, справа 1,5 см

1. Абзац должен начинаться с расстояния 1,25 см. Все страницы работы нумеруются арабскими цифрами. Нумерация должна быть сквозной, от титульного до последнего листа текста. На титульном листе нумерация страниц не проставляется.

2. Иллюстрации (чертежи, графики, схемы, диаграммы и т.д.) располагаются непосредственно после текста, где они упоминаются впервые или на следующей странице. Каждая иллюстрация должна иметь название, которое приводится после слова Рис. и её номера. Нумерация иллюстраций должна быть сплошной по всему тексту.

3. Таблицы нумеруют арабскими цифрами порядковой нумерацией в пределах всей работы. Номер таблицы размещают в правом верхнем углу, над её заголовком после слова «Таблица». Заголовок таблицы помещается над таблицей посредине. Заголовки граф начинают с прописных букв, а подзаголовки со строчных. Высота букв в таблице не должна быть менее 8 мм.

4. Перечень вопросов (тем и т.п.) нумеруют арабскими цифрами порядковой нумерацией в пределах всей работы. Перечень может иметь многоуровневую структуру.

### 3. Требования к созданию сообщения (эссе, реферата, доклада)

Создание сообщения – это вид самостоятельной работы по подготовке небольшого по объему устного или письменного сообщения. Сообщаемая информация носит характер уточнения или обобщения, несет новизну, отражает современный взгляд по определенным проблемам изучаемой темы.

Объем содержательной части выполненного задания по самостоятельной работы зависит от конкретного задания и не должен превышать 3-5 листов.

Алгоритм работы студента по созданию сообщения:

1. Собрать и изучить литературу по теме;

2. Составить план или графическую структуру сообщения;

3. Создать текст дополнительные данные, характеризующие объект изучения;

4. Оформить текст сообщения письменно;

5. Оформить список используемой литературы.

# 4. Требования к созданию схем, составлению сводной (обобшающей) таблицы по теме

Создание схемы - это вид самостоятельной работы студента по систематизации объемной информации, которая сводится (обобщается) в рамки таблицы или схемы. Формирование структуры таблицы или схемы отражает склонность студента к систематизации материала, развивает его умения по структурированию информации, развитие мышления. Краткость изложения информации характеризует способность к ее свертыванию. В рамках таблицы или схемы наглядно отображаются как разделы одной темы (одноплановый материал), так и разделы разных тем (многоплановый материал). Такие таблицы, схемы создаются как помощь в изучении большого объема информации, желая придать ему оптимальную форму для запоминания.

При создании таблиц на основе сравнительного анализа, где сравниваются объекты сравнения, выявляются сходства и различия, выявляются характерные признаки, черты или виды, дающие возможность рассмотреть объекты как схожие с одной стороны, и различные, с другой.

#### 5. Требования к созданию словесного алгоритма (инструкции)

Созданию словесного алгоритма - это вид самостоятельной работы студента. имеющий практическую направленность, содержащий самые важные сведения, которыми следует руководствоваться, выполняя какую-либо операцию или осуществляя некоторую деятельность.

Для составления алгоритма по заданной теме необходимо найти информацию, используя различные источники (сеть Internet, практические работы, учебную литературу, справочную систему компьютерных программ и т.д.), изучить ее и выписать тезисы (основные мысли или основные действия).

Алгоритм записывается письменно по пунктам, каждый пункт должен иметь описание законченно действия.

#### 6. Требования к созданию сценария презентации

Создание сценария (планирование) презентации- это вид самостоятельной работы, состоящий из многошаговой процедуры. Планирование презентации включает в себя:

- 1. Определение целей.
- 2. Определение основной идеи презентации.
- 3. Подбор информации.
- 4. Создание основной части структуры презентации.
- 6. Проверка логики подачи материала.

#### 7. Требования к созданию презентации

Мультимедийная презентация - это вид самостоятельной работы студента по созданию наглядного информационного сообщения. Материалы-презентации готовятся студентом в виде последовательности слайдов с использованием программы Microsoft PowerPoint. Создание презентации требует от студента не только знаний представляемой темы, но и умения работать в программе. К созданию компьютерной презентации предъявляются следующие требования:

Общие требования:

1. Наличие титульного слайда (оформляется идентично титульному листу).

2. Количество слайдов не более 12.

3. Соответствие заявленной теме и нели.

- 4. Наличие логической связи между рассматриваемыми явлениями и показателями;
- 5. Слайл лолжен содержать минимально возможное количество слов.
- 6. Для надписей и заголовков следует употреблять четкий крупный шрифт.
- 7. Правильность используемой терминологии, отсутствие ошибок правописания и опечаток.
- 8. Чертежи, рисунки, фотографии и другие иллюстрационные материалы должны, по возможности, максимально равномерно заполнить все экранное поле, но при этом не перегружать слайд зрительной информацией.
- 9. Наличие выводов по рассматриваемой проблеме.
- 10. Наличие однотипных элементов навигации на всех слайдах (управляющие кнопки, гиперссылки), работа всех ссылок.
- 11. Единый стиль оформления всех слайдов.
- 12. Использование эффектов анимации, звуковое сопровождение слайдов.
- 13. Заключительный слайд. На этом слайде обязательно должен присутствовать перечень используемой литературы, Web-сайты.

#### 8. Правила оформления списка литературы

Список использованных источников и ссылки на них выполняются по

#### ГОСТ 7.1-2003. Библиографическая запись. Библиографическое описание

### ГОСТ 7.0.5-2008. Библиографическая ссылка. Общие требования и правила составления.

### ГОСТ 7.82-2001. Библиографическая запись. Библиографическое описание электронных ресурсов

### **Регламент включения научных журналов в Российский индекс научного цитирования. М., 2008.**

Список использованной литературы составляется в строго приоритетном порядке, начиная с нормативных правовых актов федерального уровня, индивидуальных и коллективных монографий, научных статей и т.д.

Нормативные правовые акты располагаются в соответствии с их юридической силой:

- международные законодательные акты по хронологии;
- Конституция РФ;
- кодексы по алфавиту;
- законы РФ по хронологии;
- указы Президента РФ по хронологии;
- акты Правительства РФ по хронологии;
- акты министерств и ведомств в последовательности приказы, постановления, положения, инструкции министерства – по алфавиту, акты – по хронологии.

В списке использованной литературы должно быть указано полное название акта, дата его принятия, номер, а так же официальный источник опубликования. Например:

Федеральный закон от 26 февраля 1995 г. № 208-ФЗ "Об акционерных обществах"//Собрание законодательства Российской Федерации, 1996. — №1, ст.1.

Библиографическое описание составляют непосредственно по произведению печати или выписывают из каталогов и библиографических указателей полностью, без пропусков каких-либо элементов, сокращений заглавий и т.п.

### **Некоторые общие положения:**

- Цитирование двух или более источников под одним номером, одного и того же источника под разными номерами не допускается.
- Во всех источниках необходимо указывать фамилии и инициалы всех авторов.
- Ссылки на книги, переведенные на русский язык, должны сопровождаться ссылками на оригинальные издания с указанием выходных данных оригинального издания.
- Ссылки на книги должны содержать следующую обязательную информацию: фамилия и инициалы авторов, название книги, город, год, количество страниц.
- Ссылки на статьи в журналах должны содержать следующую обязательную информацию: фамилия и инициалы авторов, название статьи, название журнала, год, том (если указан), номер, страницы (первая и последняя, разделенные тире).
- Ссылки на сборники (конференции, симпозиумы) должны содержать следующую обязательную информацию: фамилия и инициалы авторов, название сборника (конференции, симпозиума), город (место проведения), год, том (если указан), номер (если указан), количество страниц.
- Ссылки на статьи в сборниках (материалах конференций, симпозиумов) должны содержать следующую обязательную информацию: фамилия и инициалы авторов, название статьи, название сборника (конференции, симпозиума), город (место проведения), год, том (если указан), номер (если указан), страницы (первая и последняя, разделенные тире).
- Ссылки на электронные ресурсы удаленного доступа должны содержать следующую обязательную информацию: название ресурса, режим доступа, дата обращения.
- В инициалах авторов между именем и отчеством пробел не ставится.
- $\checkmark$  В заголовке описания запятая после фамилии автора перед его инициалами может быть опущена.
- Если в документе один, два или три автора, то в сведениях об ответственности (т.е. за косой чертой после названия документа) они могут не повторяться.
- При наличии **четырех и более** авторов в сведениях об ответственности (т.е. за косой чертой после названия документа) приводят фамилии **всех** авторов.
- Допускается предписанный знак точку и тире, разделяющий области библиографического описания, заменять точкой.
- Допускается не использовать квадратные скобки для сведений, заимствованные не из предписанного источника информации.

### ПОКАЖЕМ ОСНОВНЫЕ ПРАВИЛА ОФОРМЛЕНИЯ СПИСКА НА ПРИМЕРАХ. **Однотомная книга одного автора**:

Глазунов В.А. Пространственные механизмы параллельной структуры. М.: Наука, 1991. 94 с.

### **Однотомная книга двух авторов:**

Мельников Г.Н., Вороненко В.П. Проектирование механосборочных цехов: учебник для студентов машиностроит. специальностей вузов. М.: Машиностроение, 1990. 352 с.

#### **Однотомная книга трех авторов:**

Попов Е.В., Верещагин А.Ф., Зенкевич С.Л. Манипуляционные роботы. Динамика и алгоритмы. М.: Наука, 1978. 400 с.

#### **Однотомная книга четырех и более авторов:**

Справочное руководство по небесной механике и астродинамике / В.К. Абалакин, Е.П. Аксенов, Е.А. Гребеников, В.Г. Демин, Ю.А. Рябов ; под ред. Г.Н. Дубошина. М.: Наука, 1976. 864 с.

Импульсные источники света / И.С. Маршак, А.С. Дойников, В.П. Жильцов, В.П. Кирсанов, Р.Е. Ровинский, Л.Н. Щукин, М.Г. Фейгенбаум; под общ. ред. И.С. Маршака. 2 е изд., перераб. и доп. М. : Энергия, 1978. 472 с.

### **Переводная книга:**

Себехей В. Теория орбит: ограниченная задача трех тел : пер. с англ. / под ред. Г.Н. Дубошина. М.: Наука, 1982. 656 с. [Victor G. Szebehely. Theory of Orbits: the Restricted Problem of Three Bodies. New York : Academic Press, 1967.].

Дейт К.Дж. Введение в системы баз данных : пер. с англ. М.: Вильямс, 2006. 1328 с. [Date C.J. An Introduction to Database Systems. 8th ed. Addison-Wesley, 2003. 1024 p.].

#### **Отдельный том многотомного издания:**

Сварка и свариваемые материалы: справочник. В 3 т. Т. 1. Свариваемость материалов / ред. Э.Л. Макаров. М.: Металлургия, 1991. 258 с.

### **Диссертация:**

Пнев А.Б. Оптико-электронные измерительные системы на основе квазираспределенных волоконно-оптических брэгговских датчиков : дис. … канд. техн. наук. М., 2008. 176 с.

#### **Автореферат диссертации:**

Вишняков И. В. Модели и методы оценки коммерческих банков в условиях неопределенности : автореф. дис. … канд. экон. наук. М., 2002. 15 с.

#### **Аналитический обзор:**

Экономика и политика России и государств ближнего зарубежья: аналит. обзор, апр. 2007 / Рос. акад. наук, Ин-т мировой экономики и междунар. отношений. М.,: ИМЭМО, 2007. 39 с.

#### **Депонированная научная работа**

Алгоритм численного решения жестких дифференциальных уравнений / Ю.Ю. Громов, М.М. Деревуз, Н.А. Земской, О.Г. Иванова, Н.Г. Мосягина; Тамбовский государственный технический университет. Тамбов, 1999. 8 с. Деп. в ВИНИТИ 04.03.1999, № 669-В1999.

### **Стандарт:**

ГОСТ Р 517721 – 2001. Аппаратура радиоэлектронная бытовая. Входные и выходные параметры и типы соединений. Технические требования. Введ. 2002-01-01. М. : Изд-во стандартов, 2001. 27 с.

### **Патент:**

Чугаева В.И. Приемопередающее устройство : пат. 2187888 Российская Федерация. 2002. Бюл. № 23 (2 ч.). 3 с.

#### **Описание составной части документа.**

#### **Статья из периодического издания (журнала):**

Чайковский М.М., Ядыкин И.Б. Оптимальная настройка ПИД-регуляторов для многосвязных билинейных объектов управления // Автоматика и телемеханика. 2009. No.1. С. 130 - 146.

Звягин Ф.В. Об одном классе орбит в задачах трех и четырех тел // Вестник МГТУ им. Н.Э. Баумана. Сер. Приборостроение. 2010. №2. С. 105—113.

Станкевич И.В., Яковлев М.Е., Си Ту Хтет. Разработка алгоритма контактного взаимодействия на основе альтернирующего метода // Вестник МГТУ им. Н.Э. Баумана. Сер. Естественные науки. 2011. Спец. вып. Прикладная математика. С. 134 – 141.

### **Статья из сборника:**

Двинянинова Г.С. Комплимент: Коммуникативный статус или стратегия в дискурсе // Социальная власть языка: сб. науч. тр. Воронеж, 2001. С. 42 – 49.

Орлик А.Г., Коберник Н.В. Получение износостойких антиабразивных покрытий // Труды МГТУ им. Н. Э. Баумана. 2010. № 602 : Математическое моделирование сложных технических систем. С. 34-38.

#### **Статья из продолжающегося издания.**

Белова Г. Д. Некоторые вопросы уголовной ответственности за нарушение налогового законодательства // Актуал. проблемы прокурор. надзора. 2001. Вып. 5 : Прокурорский надзор за исполнением уголовного и уголовно-процессуального законодательства. Организация деятельности прокуратуры. С. 46-49.

Живописцев В. П., Пятосин Л.П. Комплексные соединения тория с диантипирилметаном // Учен. зап. / Перм. ун-т. 1970. № 207. С. 184-191.

### **Из материалов конференции:**

Карпенко А.П., Селиверстов Е.Ю. Глобальная оптимизация методом роя частиц на графических процессорах // Всерос. суперкомпьютерная конференция «Научный сервис в сети Интернет: масштабируемость, параллельность, эффективность»: труды. М.: Изд-во МГУ, 2009. С.188-191.

Симонов А. Очистка сточных вод: проектирование технических устройств // 7-я региональная конференция молодых исследователей Волгоградской области (Волгоград, 12-15 мая 2002 г.) : тез. докл. Волгоград, 2002. С. 13-15.

# **Глава из книги:**

Глазырин Б.Э. Автоматизация выполнения отдельных операций в Word 2000 // Office 2000 : 5 кн. в 1 : самоучитель / Э. М. Берлинер, И. Б. Глазырина, Б. Э. Глазырин. 2-е изд., перераб. М., 2002. Гл. 14. С. 281-298.

### **Статья из многотомного издания**

Кулаков В.А. Викторианский стиль // БРЭ. М., 2006. Т.5. С. 308 – 309.

# **Электронные ресурсы удаленного доступа:**

Колесов Ю.Б., Сениченков Ю.Б. Имитационное моделирование сложных динамических систем. Режим доступа: http://www.exponenta.ru/soft/others/mvs/ds\_sim.asp) (дата обращения 20.04.2012).

Топтыгин И. Н. Математическое введение в курс общей физики: учеб. пособие для студентов. СПб.- 2000. Режим доступа: ftp://ftp.unilib.neva.ru/dl/010.pdf (дата обращения 20.04.2012).

Российская государственная библиотека. Режим доступа: http://www.rsl.ru (дата обращения 01.05.2012).

### **Статья из электронного журнала:**

# **Автор 1:**

Шахтарин Б. И. Оценка действия гармонической помехи на фазовую автоподстройку // Наука и образование. МГТУ им. Н.Э. Баумана. Электрон. журн. 2012. № 4. Режим доступа: http://technomag.edu.ru/doc/353914.html (дата обращения 18.04.2012).

# **Авторов 2:**

Каганов Ю.Т., Карпенко А.П. Математическое моделирование кинематики и динамики робота-манипулятора типа «хобот». 1. Математические модели секции манипулятора, как механизма параллельной кинематики типа «трипод» // Наука и образование. МГТУ им. Н.Э. Баумана. Электрон. журн. 2009. № 10. Режим доступа: http://technomag.edu.ru/doc/133262.html (дата обращения 20.04.2012).

# **Авторов 3:**

Буренков В. С., Иванов С.Р., Савельев А.Я. Проблемы формальной верификации технических систем // Наука и образование. МГТУ им. Н.Э. Баумана. Электрон. журн. 2012. № 4. Режим доступа: http://technomag.edu.ru/doc/373672.html (дата обращения 18.04.2012).

### **Авторов больше 4-х:**

Численное моделирование процесса калибровки осесимметричных деталей жидкой технологической средой / А.С. Софьин, А.В. Стрижков, Н.В. Ульвис, О.В. Зарубина, Р.В. Боярская // Наука и образование. МГТУ им. Н.Э. Баумана. Электрон. журн. 2012. № 4. Режим доступа: http://technomag.edu.ru/doc/361706.html (дата обращения 18.04.2012).

### **Статья, которой присвоен номер DOI:**

Постникова Т.В. Анализ факторов, влияющих на построение цепи поставки с учетом ограничений логистической инфраструктуры // Наука и образование. МГТУ им. Н.Э. Баумана. Электрон. журн. 2012. № 5. DOI: [http://dx.doi.org/10.7463/1994-0408.0512-](http://dx.doi.org/10.7463/1994-0408.0512-351140.400544) [351140.400544](http://dx.doi.org/10.7463/1994-0408.0512-351140.400544)

**Strukov D.B., Snider G. S., Stewart D. R., Williams S. R. The missing memristor found // Nature. 2008. vol. 453. PP. 80-83. DOI: [10.1038/nature06932](http://dx.doi.org/10.1038%2Fnature06932)**

Приложение 2

#### КРИТЕРИИ ОЦЕНИВАНИЯ

#### *1. Критерии оценивания ТАБЛИЦЫ, СХЕМЫ:* (от максимального количества баллов)

- $\checkmark$  соответствие содержания теме-20%
- логичность структуры таблицы, схемы -30%
- $\checkmark$  правильный отбор информации -30%
- $\checkmark$  соответствие оформления требованиям 20%

### *2. Критерии оценивания составления ПЕРЕЧНЯ:* (от максимального количества баллов)

- $\checkmark$  соответствие содержания теме-20%
- полнота составления перечня -30%
- $\checkmark$  применение специальной терминологии -30%
- $\checkmark$  соответствие оформления требованиям 20%

### *3. Критерии оценивания составление АЛГОРИТМА:* (от максимального количества баллов)

- $\checkmark$  соответствие содержания теме-20%
- $\checkmark$  последовательность алгоритма -30%
- $\checkmark$  применение специальной терминологии -30%
- $\checkmark$  соответствие оформления требованиям 20%
- *4. Критерии оценивания СООБЩЕНИЯ:* (от максимального количества баллов)
	- $\checkmark$  соответствие содержания теме, актуальность-20%
	- $\checkmark$  глубина проработки материала-30%
	- $\checkmark$  грамотность и полнота использования источников -30%
	- $\checkmark$  соответствие оформления требованиям 20%

### *5. Критерии оценивания ПРЕЗЕНТАЦИИ:* (от максимального количества баллов)

- $\checkmark$  связь презентации с программой и учебным планом -10%
- $\checkmark$  содержание презентации 20%
- наличие графической информации (иллюстрации, графики, таблицы, диаграммы и т.д.) – 10%
- $\checkmark$  наличие импортированных объектов из приложений Microsoft Office и других программ – 20%
- $\checkmark$  графический дизайн  $10\%$
- $\checkmark$  техническая часть (гиперссылки)  $10\%$
- $\checkmark$  наличие анимации  $10\%$
- $\checkmark$  эффективность применения презентации в учебном процессе  $10\%$

### *6. Критерии оценивания работы в программе*

- $\checkmark$  применение форматирования  $-20\%$
- $\checkmark$  выполнение заланий 80%

#### ИСПОЛЬЗУЕМАЯ ЛИТЕРАТУРА

- 1. Экономическая информатика: Учебник/ Под ред. В.П. Косарева. 3-е изд., перераб. и доп. Гриф МО РФ. – М.: Финансы и статистика, 2006. – 656 с.: ил.
- 2. Информатика для экономистов. Гриф МО РФ. Автор Матюшок. Изд. «Инфра-М»,  $2009. - 880$  c.
- 3. Филимонова Е.В. 1С:Предприятие 8.0: Учебно-практическое пособие для бухгалтеров. – М.: Издательско-торговая корпорация «Дашков и  $K^{\circ}$ », 2006. – 400с.
- 4. Практикум по информационным технологиям в профессиональной деятельности экономиста и бухгалтера: учеб. пособие для студ. сред. проф. образования/ Е.В.

Михеева, О.И. Титова. – 4-е изд., стер. – М.: Издательский центр «Академия», 2008.  $-224c$ 

- 5. 1С:Бухгалтерия 8. Учебная версия. 4-е изд. М.: ООО «1С-Паблишинг», 2008. 685с.: ил. + 1CD.
- 6. Михеева Е.В.Информационные технологии в профессиональной деятельности экономиста и бухгалтера: учеб. пособие для студ. сред. проф. образования/ Е.В. Михеева, О.И. Титова.– 4-е изд., стер. - М.: Издательский центр «Академия», 2008. - 208 с.
- 7. Информатика для юристов и экономистов. Учебник для вузов, под ред. Симоновича С.В., СПб, Питер, 2008. – 688 с.
- 8. Годин В.В., Корнеев И.К., Информационное обеспечение управленческой деятельности, М.: Мастерство, 2001. – 240с.
- 9. Сингаевская Г.И., Microsoft Project 2004. Самоучитель. М.: Издательский дом «Вильямс», 2005. – 640 с.: ил.
- 10. Харвей Грег, Microsoft Office Excel 2007 для «чайников».: Пер. с англ. М.: ООО «И.Д. Вильямс», 2007. – 336 с. + 8 с. цв. Ил. – Парал. тит. англ.
- 11. Джелен Бил, Александер Майкл, Сводные таблицы в Microsoft Excel.: Пер. с англ. М.: ООО «И.Д. Вильямс», 2007. – 32- с.: ил. - Парал. тит. англ.

#### ДОПОЛНИТЕЛЬНЫЕ ИСТОЧНИКИ:

- 12. Уэйн Л. Винстон Microsoft Excel: анализ данных и построение бизнес-моделей/ Пер. с англ. – М.: Издательско-торговый дом «Русская редакция», 2005. – 576 с.: ил.
- 13. Холи Р., Холи Д. Excel, Трюки. СПб., Питер, 2008. 287 с.: ил.
- 14. Столяров А.М., Столярова Е.С. От захвата до проката. Pinnacle Studio 10.5/ Studio Plus v. 10.5/М.:НТ Пресс, 2007. – 512 с.: ил.. – (Домашняя видеостудия).
- 15. Столяров А.М. Создание и запись DVD с помощью Pinnacle Studio 9.0/ М.:НТ Пресс, 2005. – 187, [5] с.: ил.. – (Просто о сложном).

#### ИНТЕРНЕТ - РЕСУРСЫ

- 16. [http :// edu / consultant. ru / center / spoon fed-](http://edu/consultant.ru/center/spoon-fed-) Учебник «Введение в правовую информатику. Справочно-правовая система КонсультантПлюс»
- 17. [http :// umk spo. biz / articles / profdis / obcproflek /intexnollek](http://umk-spo.biz/articles/profdis/obcproflek/intexnollek)  Лекции по дисциплине "Информационные технологии в профессиональной деятельности"
- 18. [. http :// iit. metodist.ru](http://iit.metodist.ru/)  Информатика электронные образовательные ресурсы
- 19. . http :// school collection. edu. ru сеть творческих учителей
- 20. http://book.tr200.net/v.php?id=203486 –Практикум по информационным технологиям
- 21. <http://www.intuit.ru/> ИНТУИТ национальный открытый университет.
- 22. [.http://fcior.edu.ru/](http://fcior.edu.ru/)  Федеральный центр информационно-образовательных ресурсов.
- 23. http://tululu.ru/computer/2/ -Большая бесплатная библиотека.